Total No. of Questions : 24 ]

[ Total No. of Printed Pages : 16

# **March, 2009 ACCOUNTANCY**

(Kannada and English Versions)

Time: 3 Hours 15 Minutes |

[ Max. Marks: 100

(Kannada Version)

### ಭಾಗ – A

ಈ ಕೆಳಗಿನವುಗಳಲ್ಲಿ ಯಾವುದಾದರೂ ಎಂಟು ಪ್ರಶ್ನೆಗಳಿಗೆ ಉತ್ತರಿಸಿ. ಪ್ರತಿ ಪ್ರಶ್ನೆಗೆ ಎರಡು ಅಂಕಗಳು :

 $8 \times 2 = 16$ 

- 1. ಏಕ ನಮೂದು ಪದ್ಧತಿಯ ಅರ್ಥವನ್ನು ತಿಳಿಸಿ.
- 2. ಪಾಲುಗಾರಿಕೆ ಒಪ್ಪಂದ ಪತ್ರದ ಯಾವುದಾದರೂ ಎರಡು ವಿಷಯಗಳನ್ನು ತಿಳಿಸಿ.
- ಒಬ್ಬ ಪಾಲುಗಾರನು ಪಾಲುಗಾರಿಕೆಯಿಂದ ನಿವೃತ್ತನಾದಾಗ ಪುನರ್**ಮೌಲ್ಯ ಖಾತೆಯ ಶಿಲ್ಕನ್ನು** ಹೇಗೆ 3. ಕೊನೆಗೊಳಿಸುವಿರಿ ?
- 4. ವಿಲೇವಾರಿ ಖಾತೆಯ ನಷ್ಟದ ಮೊತ್ತವನ್ನು ಪಾಲುಗಾರರ ಬಂಡವಾಳ ಖಾತೆಗಳಿಗೆ ಹಂಚಲು ಬರೆಯುವ ರೋಜು ದಾಖಲೆಯನ್ನು ಬರೆಯಿರಿ.
- 5. ಸಾರ್ವಜನಿಕ ಕಂಪನಿಯ ಯಾವುದಾದರೂ ಎರಡು ಪ್ರಕಾರದ ಶೇರುಗಳನ್ನು ತಿಳಿಸಿ.
- ಈ ಕೆಳಗಿನವುಗಳನ್ನು ಕಂಪನಿಯ ಅಢಾವೆ ಪತ್ರಿಕೆಯಲ್ಲಿ ಯಾವ ತಲೆಬರಹದ ಕೆಳಗೆ ತೋರಿಸುವಿರಿ ?  $6.$ 
	- a) ಬರತಕ್ಕ ಹುಂಡಿಗಳು
	- b) ಶೇ. 9 ರ ಸಾಲಪತ್ರಗಳು
- 7. ಒಂದು ಆಸ್ತಿಯ ಬಾಳಿಕೆಯ ಅವಧಿಯು 10 ವರ್ಷಗಳಿದ್ದು ಅದರ ಬೆಲೆಯು ರೂ. 83,000 ಮತ್ತು ಅದರ ಶೇಷ ಬೆಲೆಯು ರೂ. 3,000 ಇದ್ದಲ್ಲಿ, ಆ ಆಸ್ತಿಯ ಮೇಲೆ ತೆಗೆಯುವ ವಾರ್ಷಿಕ ಸವಕಳಿಯನ್ನು ಕಂಡುಹಿಡಿಯಿರಿ.
- 8. ವ್ಯಾಪಾರೇತರ ಸಂಸ್ಥೆಗಳು ಎಂದರೇನು ?
- 9. ಗಣಕಯಂತ್ರದ ತಾಳೆ (ಟ್ಯಾಲಿ) ಎಂದರೇನು ?
- 10. ಲೆಕ್ಕಶಾಸ್ತ್ರದ ಪ್ಯಾಕೇಜಿನ ಎರಡು ವಿಧಗಳನ್ನು ತಿಳಿಸಿ.

#### ಬಾಗ –  $\bf{B}$

ಈ ಕೆಳಗಿನವುಗಳಲ್ಲಿ ಯಾವುದಾದರೂ ಮೂರು ಪ್ರಶ್ನೆಗಳಿಗೆ ಉತ್ತರಿಸಿ. ಪ್ರತಿ ಪ್ರಶ್ನೆಗೆ ಆರು ಅಂಕಗಳು:  $3 \times 6 = 18$ 

11. ಪ್ರಮೋದನು ಒಂದು ಪಾಲುಗಾರಿಕೆ ಸಂಸ್ಥೆಯ ಪಾಲುಗಾರನಾಗಿದ್ದು, ತನ್ನ ಸ್ಟಂತಕ್ಕೆ ಈ ಕೆಳಗಿನ ಹಣವನ್ನು 31. 12. 2008 ಕ್ಕೆ ಕೊನೆಗೊಳ್ಳುವ ವರ್ಷದಲ್ಲಿ ಬಳಸಿದ್ದಾನೆ:

ದಿನಾಂಕ 29. 02. 2008 ರೂ. 2,000

- 01.06.2008 ರೂ. 3,000
- $, ,$ 31.08.2008 ರೂ. 5,000
- $, ,$ 01. 11. 2008 ರೂ. 4,000

ಗುಣಲಬ್ಧ ಪದ್ಧತಿಯ ಪ್ರಕಾರ ಸ್ಟಂತ ವೆಚ್ಚದ ಮೇಲೆ ಶೇ. 12 ರಂತೆ ಬಡ್ಡಿಯನ್ನು ಕಂಡುಹಿಡಿಯಿರಿ.

12. ರಾಜ, ರಾಣಿ ಮತ್ತು ಮಂತ್ರಿಯು ಪಾಲುಗಾರರಾಗಿದ್ದು ಅನುಕ್ರಮವಾಗಿ  $4:3:2$  ರ ಪ್ರಮಾಣದಲ್ಲಿ ಲಾಭ-ನಷ್ಟಗಳನ್ನು ಹಂಚಿಕೊಳ್ಳುತ್ತಾರೆ. ರಾಣಿಯು ಪಾಲುಗಾರಿಕೆಯಿಂದ ನಿವೃತ್ತಳಾದಳು. ರಾಜ ಮತ್ತು ಮಂತ್ರಿಯ ಹೊಸ ಲಾಭ-ನಷ್ಟ ಹಂಚಿಕೆಯ ಪ್ರಮಾಣವು 5 : 3 ಆಗಿರುತ್ತದೆ.

ಅವರ ಗಳಿಕೆಯ ಪ್ರಮಾಣವನ್ನು ಕಂಡುಹಿಡಿಯಿರಿ.

13. A, B ಮತ್ತು C ಪಾಲುಗಾರರಾಗಿದ್ದು ಲಾಭ-ನಷ್ಟಗಳನ್ನು  $2:2:1$  ರ ಪ್ರಮಾಣದಲ್ಲಿ ಹಂಚಿ ಕೊಳ್ಳುತ್ತಾರೆ. ದಿನಾಂಕ 31. 12. 2007 ರಂದು ಅವರ ಅಢಾವೆ ಪತ್ರಿಕೆಯು ಕೆಳಕಂಡಂತಿದೆ :

| ಜವಾಬ್ತಾ ರಿಗಳು      |        | ರೂ.      | ಆಸ್ತಿಗಳು       | ರೂ.      |
|--------------------|--------|----------|----------------|----------|
| ಧನಿಗಳು             |        | 40,000   | ಕ್ಶೆಯಲ್ಲಿ ನಗದು | 20,000   |
| ಸಾಮಾನ್ಯ ಮೀಸಲು ನಿಧಿ |        | 5,000    | ಋಣಿಗಳು         | 25,000   |
| ಬಂಡವಾಳ :           |        |          | ಸರಕುಗಳು        | 30,000   |
| A                  | 20,000 |          | ಪೀಠೋಪಕರಣ       | 10,000   |
| B                  | 40,000 |          | ಕಟ್ಟಡ          | 50,000   |
| $\mathcal C$       | 30,000 | 90,000   |                |          |
|                    |        | 1,35,000 |                | 1,35,000 |
|                    |        |          |                |          |

ದಿನಾಂಕ 31. 12. 2007 ರ ಅಢಾವೆ ಪತ್ರಿಕೆ

ದಿನಾಂಕ 31.03. 2008 ರಂದು B ನಿಧನ ಹೊಂದಿದ್ದು, ಪಾಲುಗಾರಿಕೆಯ ಒಪ್ಪಂದ ಪತ್ರದ ಪ್ರಕಾರ ಮೃತ ಪಾಲುದಾರನ ವಾರಸುದಾರರು ಕೆಳಗಿನವುಗಳನ್ನು ಪಡೆಯಲು ಅರ್ಹರಾಗಿರುತ್ತಾರೆ:

- ಹಿಂದಿನ ದಿನಾಂಕದ ಅಢಾವೆ ಪತ್ರಿಕೆಯ ಪ್ರಕಾರ ಅವನ ಬಂಡವಾಳ. a)
- b) ಸಾಮಾನ್ಯ ಮೀಸಲು ನಿಧಿಯಲ್ಲಿ ಅವನ ಪಾಲು.
- c) ಅವನ ಪಾಲಿನ ಕೀರ್ತಿಮೌಲ್ಯ. ಸಂಸ್ಥೆಯ ಕೀರ್ತಿಮೌಲ್ಯ ರೂ. 48,000.
- d) ಅವನ ಪಾಲಿನ ಲಾಭ ಮರಣ ದಿನಾಂಕದವರೆಗೆ, ಹಿಂದಿನ ವರ್ಷದ ಲಾಭವನ್ನು ಆಧರಿಸಿ. ಹಿಂದಿನ ವರ್ಷದ ಲಾಬೆ ರೂ. 24,000.
- ನಿಧನ ಹೊಂದಿದ ದಿನಾಂಕದವರೆಗೆ ಬಂಡವಾಳದ ಮೇಲಿನ ಬಡ್ಡಿ ವರ್ಷಕ್ಕೆ ಶೇ. 9 ರಂತೆ.  $\epsilon$ )

 $B$  ನ ಬಂಡವಾಳ ಖಾತೆಯನ್ನು ತಯಾರಿಸಿ.

14. ಜನತಾ ಕಂಪನಿ ನಿಯಮಿತ ಇದರ ನಿರ್ದೇಶಕರು ರೂ. 100 ಮೌಲ್ಯದ 500 ಸಾಮಾನ್ಯ ಶೇರುಗಳನ್ನು ಅವುಗಳ ಮೇಲೆ ಪ್ರತಿ ಶೇರಿಗೆ ರೂ. 20 ರಂತೆ ಮೊದಲನೆಯ ಕರೆ ಹಾಗೂ ರೂ. 20 ರಂತೆ ಅಂತಿಮ ಕರೆಯ ಹಣ ಪಾವತಿಯಾಗದಿದ್ದಕ್ಕೆ ಮುಟ್ಟುಗೋಲು ಹಾಕಿದರು. ನಂತರ ಆ ಶೇರುಗಳನ್ನು ಪ್ರತಿ ಶೇರಿಗೆ ರೂ. 80 ರಂತೆ ಮರು-ಬಿಡುಗಡೆ ಮಾಡಿದರು.

ಅವಶ್ಯವಿರುವ ರೋಜು ದಾಖಲೆಗಳನ್ನು ಬರೆಯಿರಿ.

15. ಹಸ್ತಲಿಖಿತ ಲೆಕ್ಕ ಮತ್ತು ಗಣಕೀಕೃತ ಲೆಕ್ಕಪತ್ರಗಳ ನಡುವಿನ ಯಾವುದಾದರೂ ಆರು ವ್ಯತ್ಯಾಸಗಳನ್ನು ತಿಳಿಸಿ.

## ಭಾಗ –  $\mathbf c$

ಕೆಳಗಿನವುಗಳಲ್ಲಿ ಯಾವುದಾದರೂ ನಾಲ್ಕು ಪ್ರಶ್ನೆಗಳಿಗೆ ಉತ್ತರಿಸಿ. ಪ್ರತಿ ಪ್ರಶ್ನೆಗೆ ಹದಿನಾಲ್ಕು ಅಂಕಗಳು :  $4 \times 14 = 56$ 

16. ರಾಜು ಎಂಬ ಚಿಲ್ಲರೆ ವ್ಯಾಪಾರಿ ತನ್ನ ಲೆಕ್ಕ ಪುಸ್ತಕಗಳನ್ನು ಏಕ ನಮೂದು ಪದ್ಧತಿಯಲ್ಲಿ ಇಟ್ಟಿರುತ್ತಾರೆ. ಅವರ ಲೆಕ್ಕ ಪುಸ್ತಕದಿಂದ ಈ ಕೆಳಗಿನ ಮಾಹಿತಿ ಲಭ್ಯವಿರುತ್ತದೆ :

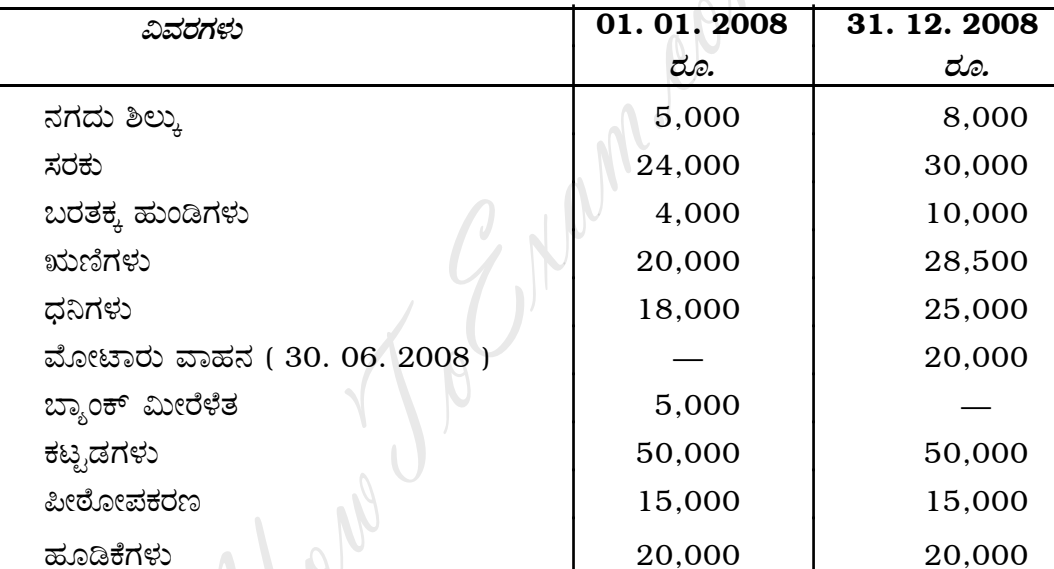

ಆ ವರ್ಷದ ಅವಧಿಯಲ್ಲಿ ಅವರು ರೂ. 12,000 ನಗದು ಮತ್ತು ರೂ. 8,000 ಸರಕುಗಳನ್ನು ಮನೆ ಬಳಕೆಗೆ ಉಪಯೋಗಿಸಿರುತ್ತಾರೆ. ದಿನಾಂಕ 01. 05. 2008 ರಂದು ರೂ. 15,000 ಗಳನ್ನು ಹೆಚ್ಚುವರಿ ಬಂಡವಾಳವಾಗಿ ತಂದಿದ್ದಾರೆ.

ಹೊಂದಾಣಿಕೆಗಳು :

- a) ಪೀಠೋಪಕರಣ ಮತ್ತು ಮೋಟಾರು ವಾಹನದ ಮೇಲೆ ವಾರ್ಷಿಕ ಶೇ. 10 ಸವಕಳಿ ತೆಗೆಯಿರಿ.
- b) ಕಟ್ಟಡಗಳ ಮೌಲ್ಯವನ್ನು ಶೇ. 20 ರಷ್ಟು ಹೆಚ್ಚಿಸಿ.
- c) ಋಣಿಗಳಲ್ಲಿ ರೂ. 1,500 ಕರಡು ಸಾಲ ತೆಗೆದು, ಶೇ. 5 ರಂತೆ ಸಂಶಯಾಸ್ಪದ ಸಾಲಕ್ಕಾಗಿ ಮೀಸಲು ತೆಗೆಯಿರಿ.
- $\mathbf{d}$ ಪ್ರಾರಂಭದ ಬಂಡವಾಳದ ಮೇಲೆ ಶೇ. 8 ರಷ್ಟು ವಾರ್ಷಿಕ ಬಡ್ಡಿಯನ್ನು ವಿಧಿಸಿ.
- e) ರೂ. 2,000 ಬಾಡಿಗೆ ಬಾಕಿ ಕೊಡಬೇಕಾಗಿದೆ.

ತಯಾರಿಸಿ :

- i) ಲಾಭ-ನಷ್ಯ ತೋರಿಸುವ ಲಾಭ-ನಷ್ಯ ಪಟ್ಟಿ
- ii) ಪುನರ್ವಿಮರ್ಶಿತ ಸ್ಥಿತಿ ಪತ್ರಿಕೆ

17. ಪಾಲುಗಾರರಾದ ರಮ್ಮ ಮತ್ತು ರಾಕೇಶ್ರವರು ತಮ್ಮ ಲಾಭ-ನಷ್ಟವನ್ನು 3 : 2 ರ ಪ್ರಮಾಣದಲ್ಲಿ ಹಂಚಿ ಕೊಳ್ಳುವರು. ದಿನಾಂಕ 31. 12. 2008 ರಂದು ಅವರ ಅಢಾವೆ ಪತ್ರಿಕೆ ಈ ಕೆಳಗಿನಂತಿದೆ :

| ರೂ.      | ಆಸ್ತಿಗಳು          | ರೂ.      |
|----------|-------------------|----------|
| 57,000   | ಬ್ತಾಂಕಿನಲ್ಲಿ ನಗದು | 21,500   |
| 20,500   | ಬರತಕ್ಕ ಹುಂಡಿಗಳು   | 4,000    |
| 20,000   | ಋಣಿಗಳು<br>60,000  |          |
| 5,000    | – ಮೀಸಲು<br>3,000  | 57,000   |
|          | ಸರಕು ದಾಸ್ತಾನು     | 35,000   |
|          | ಪೀಠೋಪಕರಣ          | 10,000   |
| 90,000   | ಕಟ್ಟಡಗಳು          | 40,000   |
|          | ಯಂತ್ರಗಳು          | 25,000   |
| 1,92,500 |                   | 1,92,500 |
|          |                   |          |

ದಿನಾಂಕ 31. 12. 2008 ರ ಅಢಾವೆ ಪತ್ರಿಕೆ

ದಿನಾಂಕ 01. 01. 2009 ರಂದು ತನುಜಾಳಿಗೆ ಈ ಕೆಳಗಿನ ಕರಾರುಗಳ ಮೇಲೆ ಪಾಲುಗಾರಿಕೆಗೆ ಪ್ರವೇಶ ನೀಡಲಾಯಿತು.

- a) ಅವಳು  $\frac{1}{4}$  ರ ಭಾಗ $\frac{1}{4}$  ಲಾಭಕ್ಕೆ ಬಂಡವಾಳಕ್ಕಾಗಿ ರೂ. 40,000 ಮತ್ತು ಕೀರ್ತಿಮೌಲ್ಯಕ್ಕಾಗಿ ರೂ. 25,000 ನಗದು ತರಬೇಕು.
- b) ಯಂತ್ರ ಮತ್ತು ಪೀಠೋಪಕರಣಗಳ ಮೇಲೆ ಶೇ. 10 ರಷ್ಟು ಸವಕಳಿ ತೆಗೆಯಿರಿ.
- c) ಕಟ್ಟಡಗಳ ಬೆಲೆಯನ್ನು ಶೇ. 20 ರಷ್ಟು ಹೆಚ್ಚಿಸಿ.
- d) ಕರಡು ಸಾಲದ ಮೀಸಲನ್ನು ರೂ. 6,000 ಕ್ಕೆ ಹೆಚ್ಚಿಸಿ.
- e) ಧನಿಗಳಲ್ಲಿ ಸೇರಿಕೊಂಡ ರೂ. 2,000 ಕೊಡಬೇಕಾಗಿಲ್ಲ. ಆದುದರಿಂದ ಅವನ್ನು ತೆಗೆದುಹಾಕಿ.

ತಯಾರಿಸಿ :

- i) ಪುನರ್**ಮೌಲ್ಯ** ಖಾತೆ
- ii) ಪಾಲುಗಾರರ ಬಂಡವಾಳ ಖಾತೆಗಳು
- iii) ಹೊಸ ಅಢಾವೆ ಪತ್ರಿಕೆ

18. ಅರುಣ್, ಕಿರಣ್ ಮತ್ತು ಅರ್ಜುನ್ರವರು ಪಾಲುಗಾರರಾಗಿದ್ದು, ಲಾಭ-ನಷ್ಟವನ್ನು ಸಮವಾಗಿ ಹಂಚಿ ಕೊಳ್ಳುತ್ತಿದ್ದು, ಅವರ ಅಢಾವೆ ಪತ್ರಿಕೆ ದಿನಾಂಕ 31. 12. 2008 ರಂದು ಈ ಕೆಳಗಿನಂತೆ ಇದೆ :

| ಹೊಣೆಗಾರಿಕೆಗಳು     | ರೂ.      | ಆಸ್ತಿಗಳು          | ರೂ.      |
|-------------------|----------|-------------------|----------|
| ಧನಿಗಳು            | 12,000   | ಬ್ತಾಂಕಿನಲ್ಲಿ ನಗದು | 6,000    |
| ಕೊಡತಕ್ಕ ಹುಂಡಿಗಳು  | 16,000   | ಬರತಕ್ಕ ಹುಂಡಿಗಳು   | 6,000    |
| ಬ್ಯಾಂಕಿನ ಸಾಲ      | 8,000    | ಋಣಿಗಳು<br>26,000  |          |
| ಅರುಣನ ಸಾಲ         | 22,000   | 1,000<br>– ಮೀಸಲು  | 25,000   |
| ಮೀಸಲು ನಿಧಿ        | 12,000   | ಸರಕು              | 20,000   |
| ಬಂಡವಾಳಗಳು :       |          | ಹೂಡಿಕೆಗಳು         | 8,000    |
| 40,000<br>ಅರುಣ್   |          | ಪೀಠೋಪಕರಣಗಳು       | 10,000   |
| 30,000<br>ಕಿರಣ್   |          | ಯಂತ್ರಗಳು          | 25,000   |
| 20,000<br>ಅರ್ಜುನ್ | 90,000   | ಕಟ್ಟಡ             | 60,000   |
|                   | 1,60,000 |                   | 1,60,000 |

ದಿನಾಂಕ 31. 12. 2008 ರ ಅಢಾವೆ ಪತ್ರಿಕೆ

ಮೇಲಿನ ದಿನಾಂಕದಂದು ಅವರು ಸಂಸ್ಥೆಯನ್ನು ವಿಸರ್ಜಿಸಿದ್ದು, ಆಸ್ತಿಗಳ ವಿಲೇವಾರಿ ಕೆಳಗಿನಂತೆ ಆಯಿತು :

- ಬರತಕ್ಕ ಹುಂಡಿಗಳು ರೂ. 5,000, ಋಣಿಗಳು ರೂ. 23,500, ಸರಕುಗಳು ರೂ. 18,000, a) ಯಂತ್ರಗಳು ರೂ. 20,000, ಕಟ್ಟಡ ರೂ. 75,000.
- ರೂ. 10,000 ಕೈ ಹೂಡಿಕೆಗಳನ್ನು ಕಿರಣ್ ಮತ್ತು ರೂ. 8,000 ಕ್ಕೆ ಪೀಠೋಪಕರಣಗಳನ್ನು  $\mathbf{b}$ ಅರ್ಜುನ್**ರವರು ತೆಗೆದುಕೊಂಡರು**.
- $\mathbf{c})$ ಇತರೆ ಎಲ್ಲಾ ಜವಾಬ್ದಾರಿಗಳನ್ನು ಪೂರ್ತಿ ಪಾವತಿ ಮಾಡಲಾಯಿತು ಮತ್ತು ವಿಸರ್ಜನೆಯ ವೆಚ್ಚ ರೂ. 2,500 ಸಹ ಪಾವತಿಸಲಾಯಿತು.

ತಯಾರಿಸಿ :

- <u>i) ವಿಲೇವಾರಿ ಖಾತೆ</u>
- ii) ಪಾಲುಗಾರರ ಬಂಡವಾಳ ಖಾತೆಗಳು
- iii) ಬ್ಯಾಂಕು ಖಾತೆ

19. ಬೆಂಗಳೂರು ಸ್ಪೋರ್ಟ್ಸ್ ಕ್ಲಬ್, ಬೆಂಗಳೂರು ಇದರ ಆರಂಭದ ಅಢಾವೆ ಪತ್ರಿಕೆ ಮತ್ತು ಸ್ಟೀಕೃತಿ ಮತ್ತು ಪಾವತಿ ಖಾತೆಯು ಈ ಕೆಳಗಿನಂತಿದೆ :

| ಹೊಣೆಗಾರಿಕೆಗಳು | ರೂ.    | ಆಸ್ತಿಗಳು       | ರೂ.    |
|---------------|--------|----------------|--------|
| ಬಾಡಿಗೆ ಬಾಕಿ   | 1,800  | ನಗದು ಶಿಲ್ಕು    | 8,550  |
| ಬಂಡವಾಳ ನಿಧಿ   | 61,350 | ಬ್ಯಾಂಕು ಶಿಲ್ಲು | 10,000 |
|               |        | ಬರಬೇಕಾದ ವಂತಿಗೆ | 800    |
|               |        | ಆಟದ ಸಾಮಾನುಗಳು  | 35,000 |
|               |        | ಪೀಠೋಪಕರಣ       | 8,800  |
|               | 63,150 |                | 63,150 |
|               |        |                |        |

ದಿನಾಂಕ 01. 01. 2008 ರ ಅಢಾವೆ ಪತ್ರಿಕೆ

## 31. 12. 2008 ಕ್ಕೆ ಕೊನೆಗೊಳ್ಳುವ ಸ್ವೀಕೃತಿ ಮತ್ತು ಪಾವತಿ ಖಾತೆ

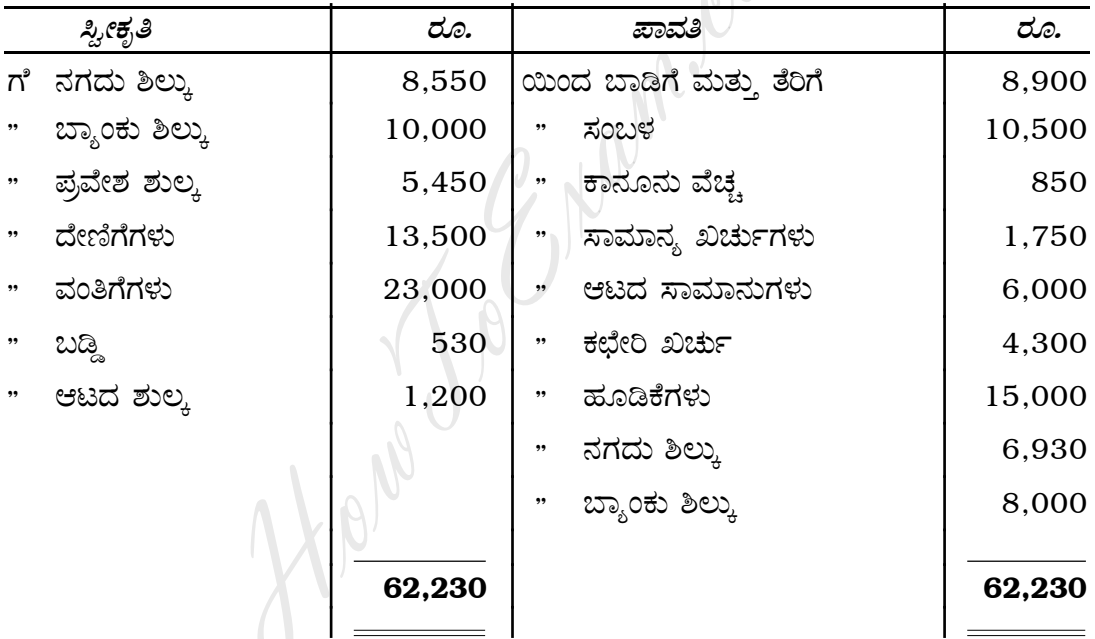

ಹೊಂದಾಣಿಕೆಗಳು :

- a) ಬರಬೇಕಾದ ವಂತಿಗೆ ಹಣ ರೂ. 1,800.
- b) ಕೊಡಬೇಕಾದ ಬಾಡಿಗೆ ರೂ. 900 ಮತ್ತು ಕಾನೂನು ವೆಚ್ಚ ರೂ. 150.
- c) ರೂ. 600 ಪೀಠೋಪಕರಣಗಳ ಮೇಲೆ ಹಾಗೂ ರೂ. 4,000 ಆಟದ ಸಾಮಾನುಗಳ ಮೇಲೆ ಸವಕಳಿಯನ್ನು ತೆಗೆಯಿರಿ.
- ದೇಣಿಗೆಯನ್ನು ಬಂಡವಾಳೀಕರಿಸುವುದು.  $\mathbf{d}$

ತಯಾರಿಸಿ :

- i) ಆಯ-ವ್ಯಯ ಖಾತೆ ಮತ್ತು
- ii) 31. 12. 2008 ರಂದು ಇರುವಂತೆ ಅಢಾವೆ ಪತ್ರಿಕೆ
- 20. ದಿನಾಂಕ 01. 01. 2005 ರಂದು ಆನಂದ ಮತ್ತು ಕಂಪನಿಯು ರೂ. 48,000 ಕ್ಕೆ ಕೊಂಡು, ಅದನ್ನು ಸಂಸ್ಥೆಯಲ್ಲಿ ಸ್ಥಾಪಿಸಲು ರೂ. 2,000 ವೆಚ್ಚ ಮಾಡಿತು. ದಿನಾಂಕ 30. 06. 2007 ರಂದು ದಿನಾಂಕ 01. 01. 2005 ರಂದು ಖರೀದಿಸಿದ ಯಂತ್ರವನ್ನು ರೂ. 38,000 ಕ್ಕೆ ಮಾರಾಟ ಮಾಡಲಾಯಿತು. ದಿನಾಂಕ 01. 07. 2007 ರಂದು ರೂ. 40,000 ಮೌಲ್ಯದ ಇನ್ನೊಂದು ಯಂತ್ರವನ್ನು ಖರೀದಿಸಿತು. ಸಂಸ್ಥೆಯು ಯಂತ್ರಗಳ ಮೇಲೆ ಶೇ. 10 ರಷ್ಟು ಸವಕಳಿಯನ್ನು ಪ್ರತಿ ವರ್ಷ ಇಳಿಕೆ ಮೌಲ್ಯ ಪದ್ದತಿಯಲ್ಲಿ ಲೆಕ್ಕ ಹಾಕುತ್ತದೆ. ದಿನಾಂಕ 31. 12. 2008 ರವರೆಗೆ 4 ವರ್ಷಗಳಿಗೆ ಕೆಳಗಿನ ಖಾತೆಗಳನ್ನು ತಯಾರಿಸಿ:
	- ಯಂತ್ರಗಳ ಖಾತೆ  $i)$
	- ii) ಸವಕಳಿ ಖಾತೆ

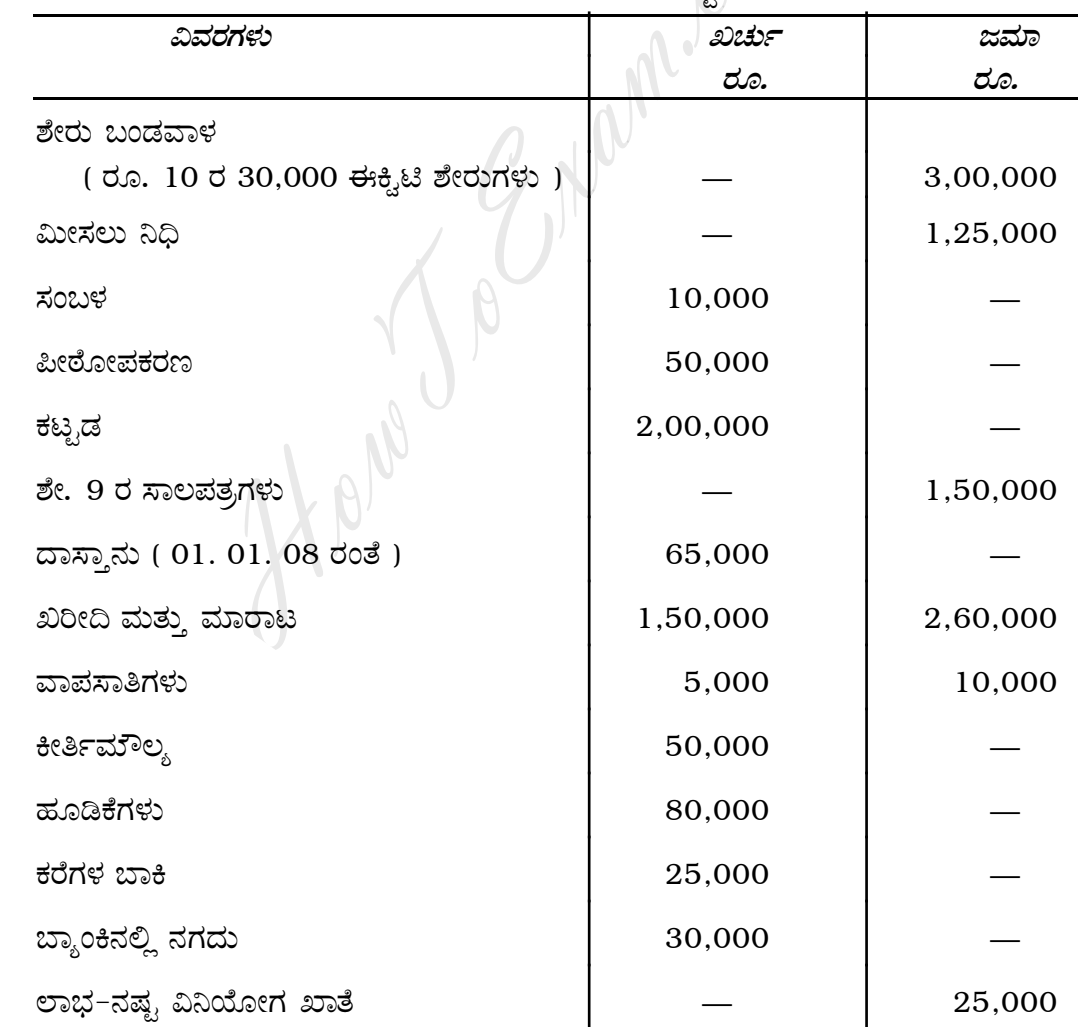

 $21.$  ಮಂಗಳ ಕಂಪನಿ ನಿಯಮಿತ, ಮಂಗಳೂರು ಇದರ ತಾಳೆ ಪಟ್ಟಿ ಈ ಕೆಳಗಿನಂತಿದೆ :

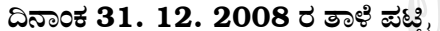

Contd....

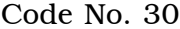

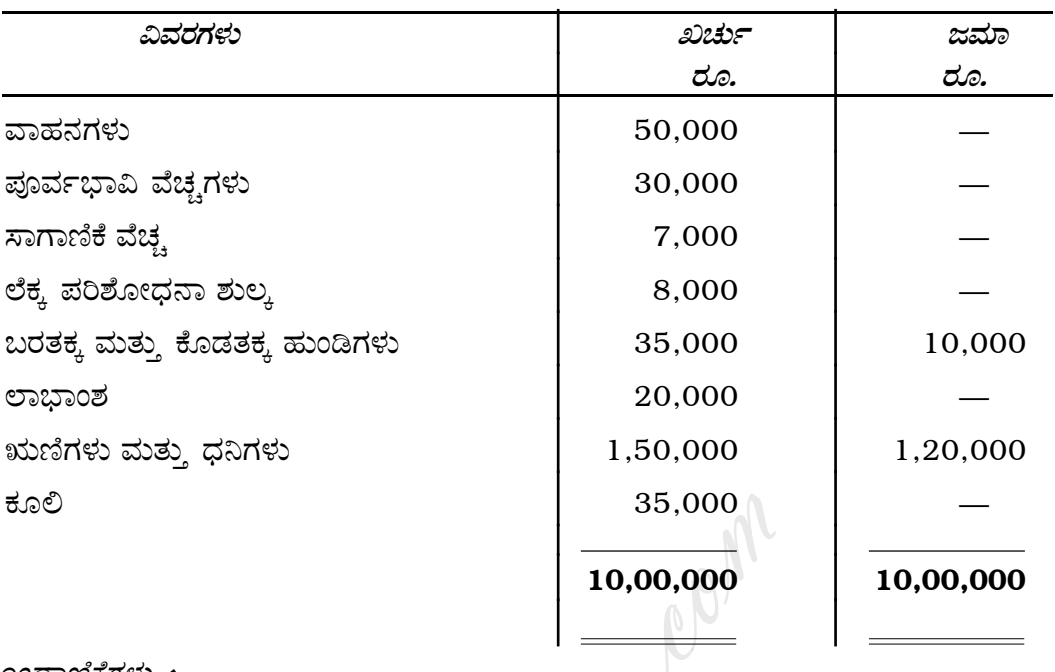

 $8\,$ 

ಹೊಂದಾಣಿಕೆಗಳು :

- ದಿನಾಂಕ 31. 12. 2008 ಕ್ಕೆ ಅಂತಿಮ ಸರಕು ಶಿಲ್ಕು ರೂ. 1,25,000. a)
- b) ವಾರ್ಷಿಕ ಶೇ. 10 ರಂತೆ ಪೀಠೋಪಕರಣ ಮತ್ತು ಕಟ್ಟಡದ ಮೇಲೆ ಸವಕಳಿ ತೆಗೆಯಿರಿ.
- c) ಋಣಿಗಳ ಮೇಲೆ ಶೇ. 5 ರಷ್ಟು ಸಂಶಯಾಸ್ತ್ರದ ನಿಧಿಯನ್ನು ಕಾಯ್ದಿರಿಸಿ.
- d) ರೂ. 30,000 ವನ್ನು ಮೀಸಲು ನಿಧಿಗೆ ವರ್ಗಾಯಿಸಿ.
- e) ಸಾಲಪತ್ರಗಳ ಮೇಲೆ ಒಂದು ವರ್ಷಕ್ಕೆ ಬಡ್ಡಿ ಬಾಕಿ ಇದೆ.

ನಿಗದಿತ ನಮೂನೆಯಲ್ಲಿ ಅಖ್ಯೆರು ಖಾತೆಗಳನ್ನು ತಯಾರಿಸಿ.

## ್ಧವಾಗ – **D**

# ( ಪ್ರಾಯೋಗಿಕ ಪ್ರಶ್ನೆಗಳು )

ಈ ಕೆಳಗಿನವುಗಳಲ್ಲಿ ಯಾವುದಾದರೂ ಎರಡು ಪ್ರಶ್ನೆಗಳಿಗೆ ಉತ್ತರಿಸಿ. ಪ್ರತಿ ಪ್ರಶ್ನೆಗೆ ಐದು ಅಂಕಗಳು :

 $2 \times 5 = 10$ 

- 22. ಕನಿಷ್ಠ ಐದು ಊಹನಾತ್ಮಕ ಅಂಕಿ-ಅಂಶಗಳನ್ನೊಳಗೊಂಡ ಪಾಲುಗಾರಿಕೆಯ ಲಾಭ ಮತ್ತು ನಷ್ಟ ವಿನಿಯೋಗ ಖಾತೆಯನ್ನು ತಯಾರಿಸಿ.
- 23. ಐದು ಊಹನಾತ್ಮಕ ಅಂಕಿ-ಅಂಶಗಳನ್ನೊಳಗೊಂಡ ವ್ಯವಹಾರದ ಸ್ಥಿತಿ ಪಟ್ಟಿಯನ್ನು ತಯಾರಿಸಿ.
- 24. ಈ ಕೆಳಗಿನವುಗಳನ್ನು ಬಂಡವಾಳ ಮತ್ತು ಕಂದಾಯವಾಗಿ ವಿಂಗಡಿಸಿ:
	- ಒಂದು ಕಾಲೇಜು ಖರೀದಿಸಿದ ಗಣಕಯಂತ್ರದ ಬೆಲೆ  $a)$
	- b) ಹಳೇ ದಿನಪತ್ರಿಕೆ ಮತ್ತು ನಿಯತಕಾಲಿಕೆಗಳ ಮಾರಾಟ
	- c) ಮೃತ್ಯು ದತ್ತಿ ಪಡೆದದ್ದು
	- d) ವಂತಿಗೆಗಳನ್ನು ಪಡೆದದ್ದು
	- e) ಮೈದಾನದ ನಿರ್ವಹಣಾ ವೆಚ್ಚ.

#### ( English Version )

#### SECTION – A

Answer any *eight* questions, each carrying *two* marks. 8 × 2 = 16

- 1. Give the meaning of Single Entry System of Book-keeping.
- 2. State any two contents of Partnership Deed.
- 3. How do you close Revaluation Account on retirement of a partner ?
- 4. Give Journal Entry for transfer of realisation loss to partners' Capital Accounts.
- 5. State any two types of shares of a Public Company.
- 6. Under what heading will you show the following items in Company's Balance Sheet ?
	- a) Bills Receivables
	- b) 9% Debentures.
- 7. Calculate the amount of annual depreciation of an asset, if the cost of asset is Rs. 83,000 with scrap value of Rs. 3,000 and estimated life of 10 years. Frame of shares of a Public Company.<br>
Example: heading will you show the following items<br>
et?<br>
cceivables<br>
bentures.<br>
e amount of annual depreciation of an asset.<br>
83,000 with scrap value of Rs. 3,000 and e<br>
m-Trading Conc
- 8. What are Non-Trading Concerns ?
- 9. What is Tally in Computer ?
- 10. Mention two types of Accounting Packages.

### SECTION – B

Answer any *three* questions, each carrying *six* marks.  $3 \times 6 = 18$ 

11. Pramod, a partner in a firm has withdrawn the following amounts during the year ended 31. 12. 2008 for his domestic use :

> Rs. 2,000 on 29. 02. 2008 Rs. 3,000 on 01. 06. 2008 Rs. 5,000 on 31. 08. 2008 Rs. 4,000 on 01. 11. 2008.

Calculate the interest on drawings at 12% p.a. under Product method.

12. Raja, Rani and Mantri are partners sharing profits in the ratio of 4 : 3 : 2. Rani retires from partnership. The new ratio of Raja and Mantri is agreed to be 5 : 3.

Calculate their Gain Ratio.

13. *A, B* and *C* are partners sharing profits and losses in the ratio of 2 : 2 : 1. Their Balance Sheet as on 31. 12. 2007 was as follows :

|                        | Liabilities                   | Rs.      | <b>Assets</b>                                                         | Rs.      |
|------------------------|-------------------------------|----------|-----------------------------------------------------------------------|----------|
| Creditors              |                               | 40,000   | Cash in hand                                                          | 20,000   |
| <b>General Reserve</b> |                               | 5,000    | Debtors                                                               | 25,000   |
| Capitals:              |                               |          | <b>Stock</b>                                                          | 30,000   |
| $\boldsymbol{A}$       | 20,000                        |          | Furniture                                                             | 10,000   |
| $\boldsymbol{B}$       | 40,000                        |          | <b>Building</b>                                                       | 50,000   |
| $\boldsymbol{C}$       | 30,000                        | 90,000   |                                                                       |          |
|                        |                               |          |                                                                       |          |
|                        |                               | 1,35,000 |                                                                       | 1,35,000 |
|                        |                               |          |                                                                       |          |
| entitled for           |                               |          | B died on 31. 03. 2008 and as per partnership deed his executors were |          |
|                        |                               |          |                                                                       |          |
| a)                     |                               |          | his capital balance as on the date of last Balance Sheet.             |          |
| b)                     | his share in General Reserve. |          |                                                                       |          |

Balance Sheet as on 31. 12. 2007

- a) his capital balance as on the date of last Balance Sheet.
- b) his share in General Reserve.
- c) his share of goodwill. The goodwill of the firm was valued at Rs. 48,000.
- d) his share of accrued profit, calculated on the basis of last year's profit. The profit for the last year was Rs. 24,000.
- e) interest on Capital up to the date of death at 9% per annum.

Prepare *B*'s Capital Account.

14. The Directors of Janata Company Limited, forfeited 500 equity shares of Rs. 100 each for non-payment of First call at Rs. 20 per share and Final call at Rs. 20 per share. These shares were reissued as fully paid at Rs. 80 per share.

Give necessary Journal Entries.

15. Mention any six differences between Manual Accounting and Computerised Accounting.

#### SECTION – C

Answer any *four* from the following questions, each carrying *fourteen* marks :  $4 \times 14 = 56$ 

16. Mr. Raju, a retail trader has kept his books of accounts under Single entry system. The following are available from his books :

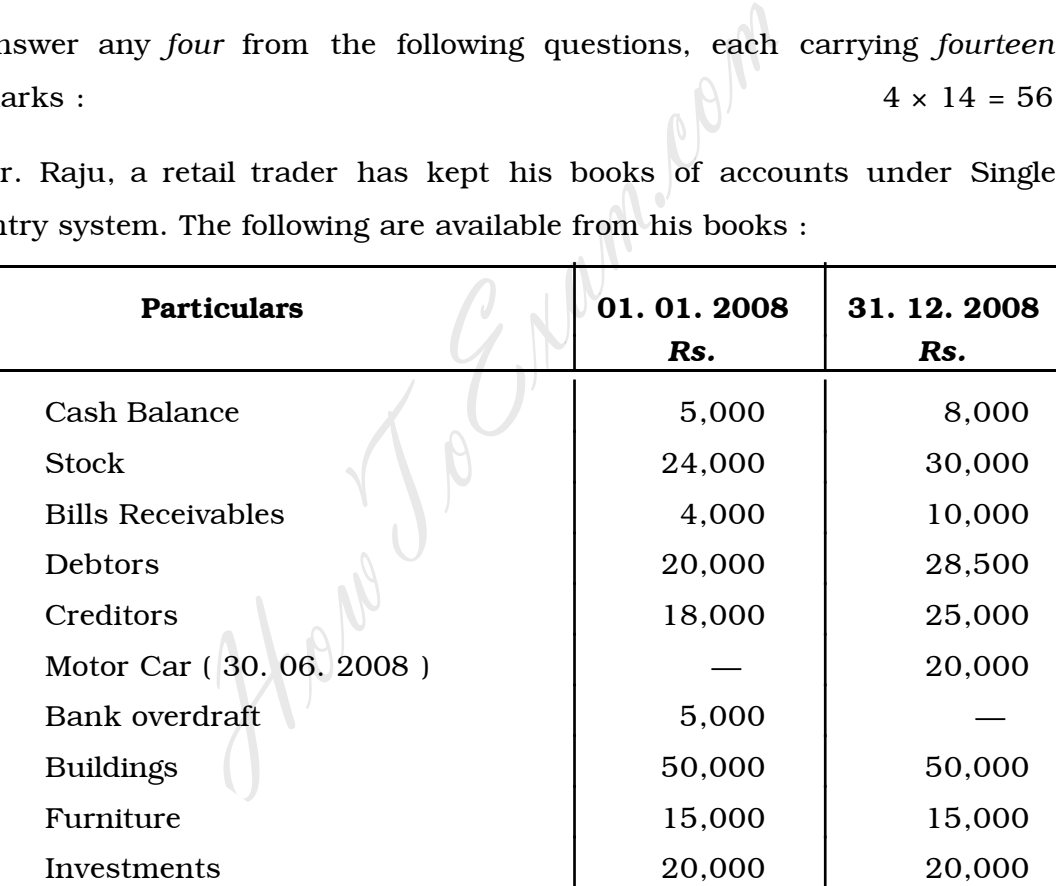

During the year, Raju withdrew Rs. 12,000 in cash and goods worth Rs. 8,000 for his domestic purpose. He introduced additional capital of Rs. 15,000 on 01. 05. 2008.

*Adjustments :*

- a) Depreciate Furniture and Motor car by 10% p.a.
- b) Appreciate Buildings by 20%.

- c) Write off bad debts Rs. 1,500 and maintain R.B.D. at 5% on debtors.
- d) Allow interest on opening capital at 8%.
- e) Rent due but not paid Rs. 2,000.

*Prepare* :

- i) Statement of profit or loss
- ii) Revised Statement of Affairs.
- 17. Ramya and Rakesh are partners sharing profits and losses in the ratio of 3 : 2. Their Balance Sheet as on 31. 12. 2008 was as follows :

| Balance Sheet as on 31, 12, 2008 |          |                                                                               |          |  |
|----------------------------------|----------|-------------------------------------------------------------------------------|----------|--|
| Liabilities                      | Rs.      | <b>Assets</b>                                                                 | Rs.      |  |
| Creditors                        | 57,000   | Cash at Bank                                                                  | 21,500   |  |
| <b>Bills Payable</b>             | 20,500   | <b>Bills Receivable</b>                                                       | 4,000    |  |
| <b>General Reserve</b>           | 20,000   | <b>Debtors</b><br>60,000                                                      |          |  |
| Profit & Loss $A/c$              | 5,000    | Less R.B.D.<br>3,000                                                          | 57,000   |  |
| Capitals:                        |          | Stock of goods                                                                | 35,000   |  |
| 60,000<br>Ramya                  |          | Furniture                                                                     | 10,000   |  |
| 30,000<br>Rakesh                 | 90,000   | <b>Buildings</b>                                                              | 40,000   |  |
|                                  |          | Machinery                                                                     | 25,000   |  |
|                                  | 1,92,500 |                                                                               | 1,92,500 |  |
|                                  |          |                                                                               |          |  |
|                                  |          | On 01. 01. 2009 Tanuja is admitted into partnership on the following          |          |  |
| terms :                          |          |                                                                               |          |  |
| a)                               |          | She should bring Rs. 40,000 as capital for $\frac{1}{4}$ share and Rs. 25,000 |          |  |
| towards goodwill.                |          |                                                                               |          |  |
|                                  |          |                                                                               |          |  |

Balance Sheet as on 31. 12. 2008

- a) She should bring Rs. 40,000 as capital for  $\frac{1}{4}$  share and Rs. 25,000 towards goodwill.
- b) Depreciate machinery and furniture by 10%.
- c) Appreciate buildings by 20%
- d) Increase R.B.D. on debtors to Rs. 6,000.
- e) An amount of Rs. 2,000 due to a creditor, is not likely to be claimed and hence to be written off.

*Prepare* :

- i) Revaluation Account
- ii) Partners' Capital Accounts
- iii) New Balance Sheet.

18. Arun, Kiran and Arjun were partners sharing profits and losses equally. Their Balance Sheet as on 31. 12. 2008 was as follows :

|                                                                          | <b>Liabilities</b>                                              |        | Rs.      | <b>Assets</b>           |        | Rs.      |
|--------------------------------------------------------------------------|-----------------------------------------------------------------|--------|----------|-------------------------|--------|----------|
|                                                                          | <b>Sundry Creditors</b>                                         |        | 12,000   | Cash at Bank            |        | 6,000    |
|                                                                          | <b>Bills Payable</b>                                            |        | 16,000   | <b>Bills Receivable</b> |        | 6,000    |
|                                                                          | <b>Bank Loan</b>                                                |        | 8,000    | Debtors                 | 26,000 |          |
|                                                                          | Arun's Loan                                                     |        | 22,000   | Less R.B.D.             | 1,000  | 25,000   |
|                                                                          | Reserve Fund                                                    |        | 12,000   | <b>Stock</b>            |        | 20,000   |
|                                                                          | Capitals:                                                       |        |          | Investments             |        | 8,000    |
|                                                                          | Arun                                                            | 40,000 |          | Furniture               |        | 10,000   |
|                                                                          | Kiran                                                           | 30,000 |          | Machinerey              |        | 25,000   |
|                                                                          | Arjun                                                           | 20,000 | 90,000   | <b>Building</b>         |        | 60,000   |
|                                                                          |                                                                 |        |          |                         |        |          |
|                                                                          |                                                                 |        | 1,60,000 |                         |        | 1,60,000 |
|                                                                          |                                                                 |        |          |                         |        |          |
| On the above date the firm was dissolved and the assets were realised as |                                                                 |        |          |                         |        |          |
| follows :                                                                |                                                                 |        |          |                         |        |          |
| Bills receivable Rs. 5,000, Debtors Rs. 23,500, Stock Rs. 18,000,<br>a)  |                                                                 |        |          |                         |        |          |
|                                                                          | Machinery Rs. 20,000 and Building Rs. 75,000.                   |        |          |                         |        |          |
| b)                                                                       | Investments were taken by Kiran at Rs. 10,000 and furniture was |        |          |                         |        |          |
|                                                                          | taken over by Arjun at Rs. 8,000.                               |        |          |                         |        |          |
|                                                                          |                                                                 |        |          |                         |        |          |

Balance Sheet as on 31. 12. 2008

- a) Bills receivable Rs. 5,000, Debtors Rs. 23,500, Stock Rs. 18,000, Machinery Rs. 20,000 and Building Rs. 75,000.
- b) Investments were taken by Kiran at Rs. 10,000 and furniture was taken over by Arjun at Rs. 8,000.
- c) All the liabilities were paid in full and dissolution expenses amount to Rs. 2,500.

*Prepare* :

- i) Realisation Account
- ii) Partners' Capital Accounts
- iii) Bank Account.

19. Following are the Opening Balance Sheet and Receipts and Payments Account of Bangalore Sports Club, Bangalore.

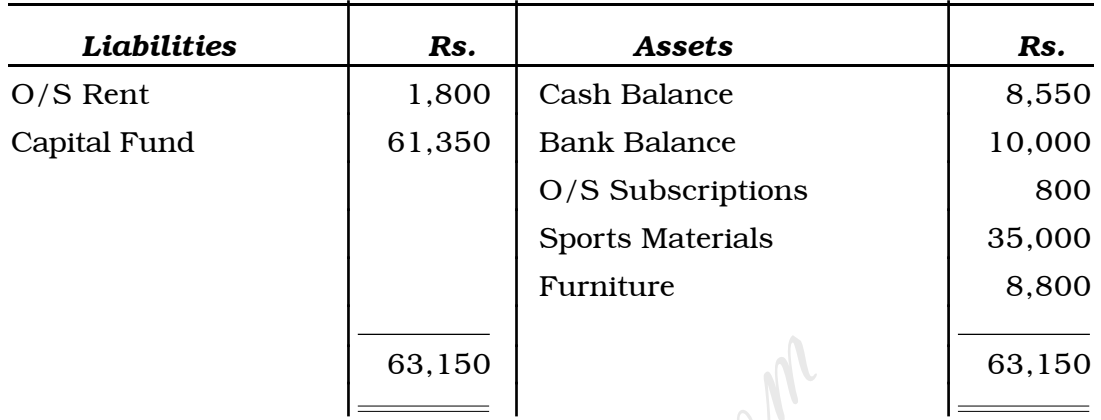

#### Balance Sheet as on 01. 01. 2008

#### Receipts and Payments Account for the year ended 31. 12. 2008

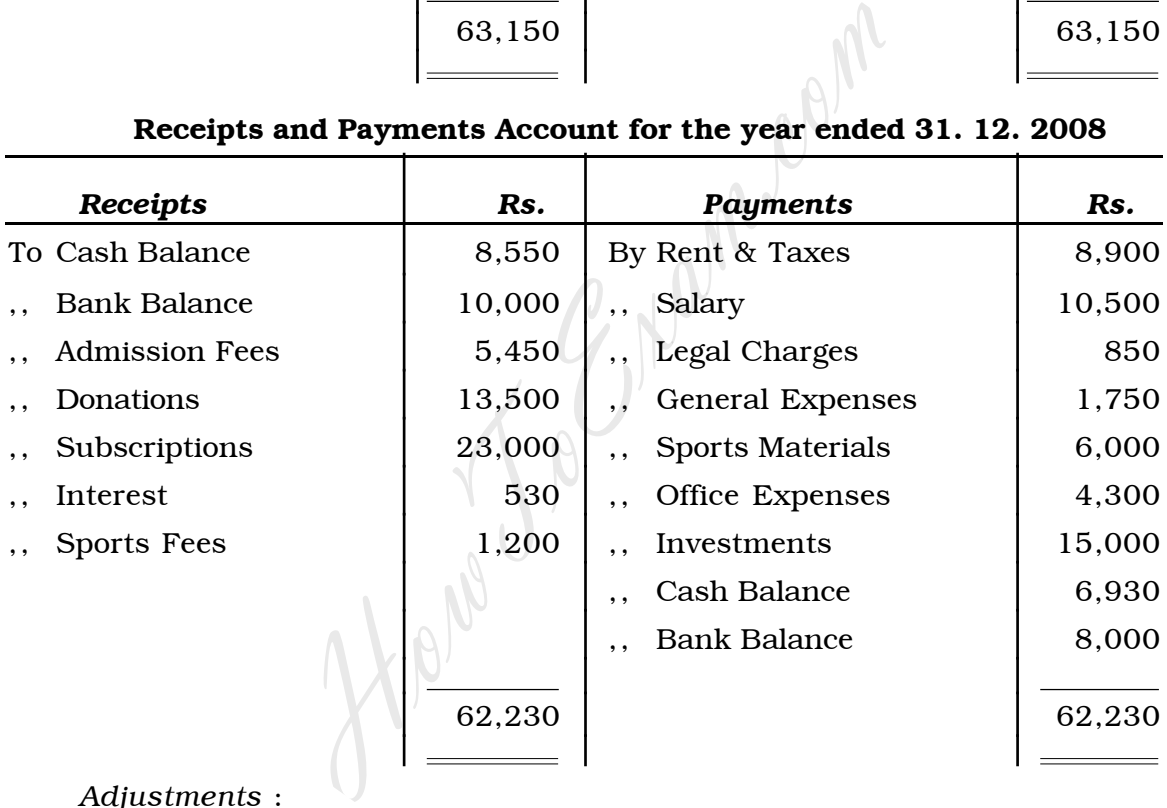

*Adjustments* :

- a) Outstanding Subscriptions Rs. 1,800.
- b) Rent due Rs. 900 and Legal charges outstanding Rs. 150.
- c) Write off depreciation Rs. 600 on Furniture and Rs. 4,000 on Sports materials.
- d) Donations are to be capitalised.

*Prepare* :

- i) Income and Expenditure Account
- ii) Balance Sheet as on 31. 12. 2008.

20. On 01. 01. 2005 Anand & Company purchased a machinery for Rs. 48,000 and spent Rs. 2,000 for its installation. On 30. 06. 2007 a machinery which was purchased on 01. 01. 2005 was sold for Rs. 38,000. On 01. 07. 2007 an another machinery was purchased for Rs. 40,000. Depreciation is to be charged at 10% p.a. under Diminishing Balance Method.

Show (i) Machinery Account and (ii) Depreciation Account for 4 years ending on 31. 12. 2008.

21. Following is the Trial Balance of Mangala Company Limited, Mangalore.

| <b>Particulars</b>           | <b>Debit</b> | Credit    |
|------------------------------|--------------|-----------|
|                              | Rs.          | Rs.       |
| Share Capital (30,000 equity |              |           |
| shares of Rs. 10 each)       |              | 3,00,000  |
| Reserve Fund                 |              | 1,25,000  |
| Salary                       | 10,000       |           |
| Furniture                    | 50,000       |           |
| <b>Building</b>              | 2,00,000     |           |
| 9% Debentures                |              | 1,50,000  |
| Stock on 01. 01. 2008        | 65,000       |           |
| <b>Purchases and Sales</b>   | 1,50,000     | 2,60,000  |
| Returns                      | 5,000        | 10,000    |
| Goodwill                     | 50,000       |           |
| Investments                  | 80,000       |           |
| Calls-in-Arrears             | 25,000       |           |
| Cash at Bank                 | 30,000       |           |
| Profit & Loss App. A/c       |              | 25,000    |
| Vehicles                     | 50,000       |           |
| <b>Preliminary Expenses</b>  | 30,000       |           |
| Freight                      | 7,000        |           |
| <b>Audit Fees</b>            | 8,000        |           |
| Bills Receivables & Payables | 35,000       | 10,000    |
| Dividend                     | 20,000       |           |
| Debtors and Creditors        | 1,50,000     | 1,20,000  |
| Wages                        | 35,000       |           |
|                              | 10,00,000    | 10,00,000 |
|                              |              |           |

Trial Balance as on 31. 12. 2008

[ Turn over

*Adjustments* :

- a) Stock on 31. 12. 2008 was valued at Rs. 1,25,000.
- b) Depreciate Furniture and Building at 10% per annum.
- c) Provide R.B.D. on debtors at 5%.
- d) Transfer Rs. 30,000 to Reserve Fund.
- e) Interest on Debenture was outstanding for one year.

Prepare Final Accounts in the prescribed form.

#### SECTION – D

### ( Practical Oriented Questions )

Answer any *two* of the following questions. Each question carries *five* marks :  $2 \times 5 = 10$ **SECTION – D**<br>
(**Practical Oriented Questions**)<br>
two of the following questions. Each quest<br>
it & Loss Appropriation  $A/c$  of a partnership fi<br>
ry figures.<br>
atement of Affairs with five imaginary figures.<br>
following items

- 22. Prepare Profit & Loss Appropriation A/c of a partnership firm with at least five imaginary figures.
- 23. Prepare a Statement of Affairs with five imaginary figures.
- 24. Classify the following items into Capital and Revenue :
	- a) Cost of computer purchased by a College.
	- b) Sale of old newspapers and magazines.
	- c) Legacies received.
	- d) Subscriptions received.
	- e) Amount spent for upkeep of grounds.